# **Inhaltsverzeichnis**

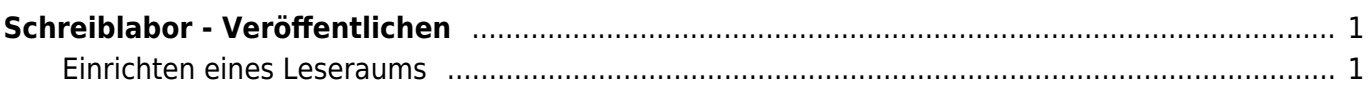

Last update: 2022/03/24 10:50 webplattformen:schreiblabor:schreiblabor\_veroeffentlichen https://wiki.hedingen.schule/doku.php?id=webplattformen:schreiblabor:schreiblabor\_veroeffentlichen

# <span id="page-2-0"></span>**Schreiblabor - Veröffentlichen**

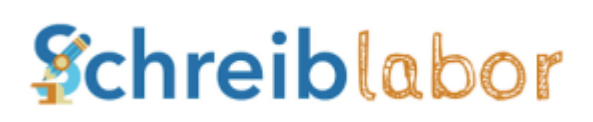

## [Übersicht Schreiblabor](https://wiki.hedingen.schule/doku.php?id=webplattformen:schreiblabor)

Texte im Schreiblabor können für Personen ausserhalb der Klassen, also zu Beispiel für Eltern, veröffentlich werden. Dabei wird ein Leseraum mit den entsprechenden Büchern geschaffen und einen Link darauf erstellt.

### <span id="page-2-1"></span>**Einrichten eines Leseraums**

#### 1) Tippe auf den Bereicht "Leseräume"

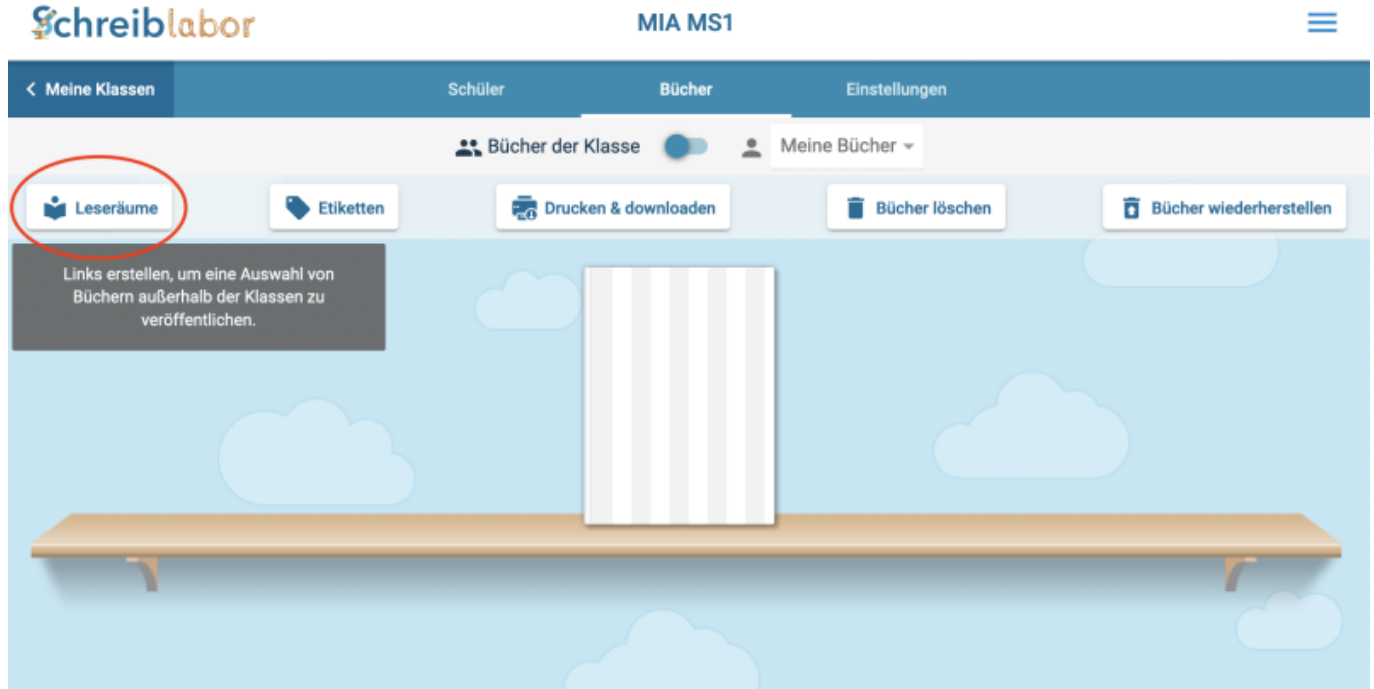

2) Erstelle einen Leseraum

Last update:

2022/03/24 webplattformen:schreiblabor:schreiblabor\_veroeffentlichen https://wiki.hedingen.schule/doku.php?id=webplattformen:schreiblabor:schreiblabor\_veroeffentlichen 10:50

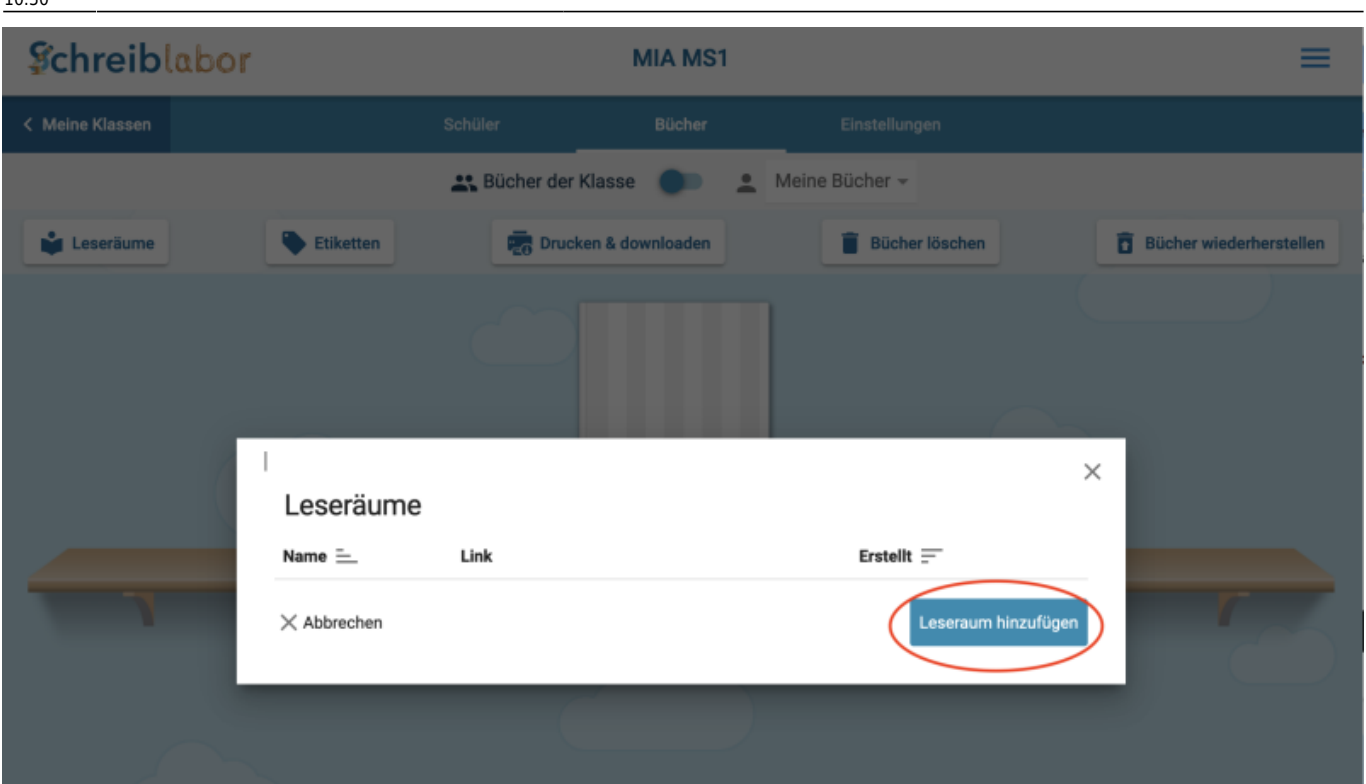

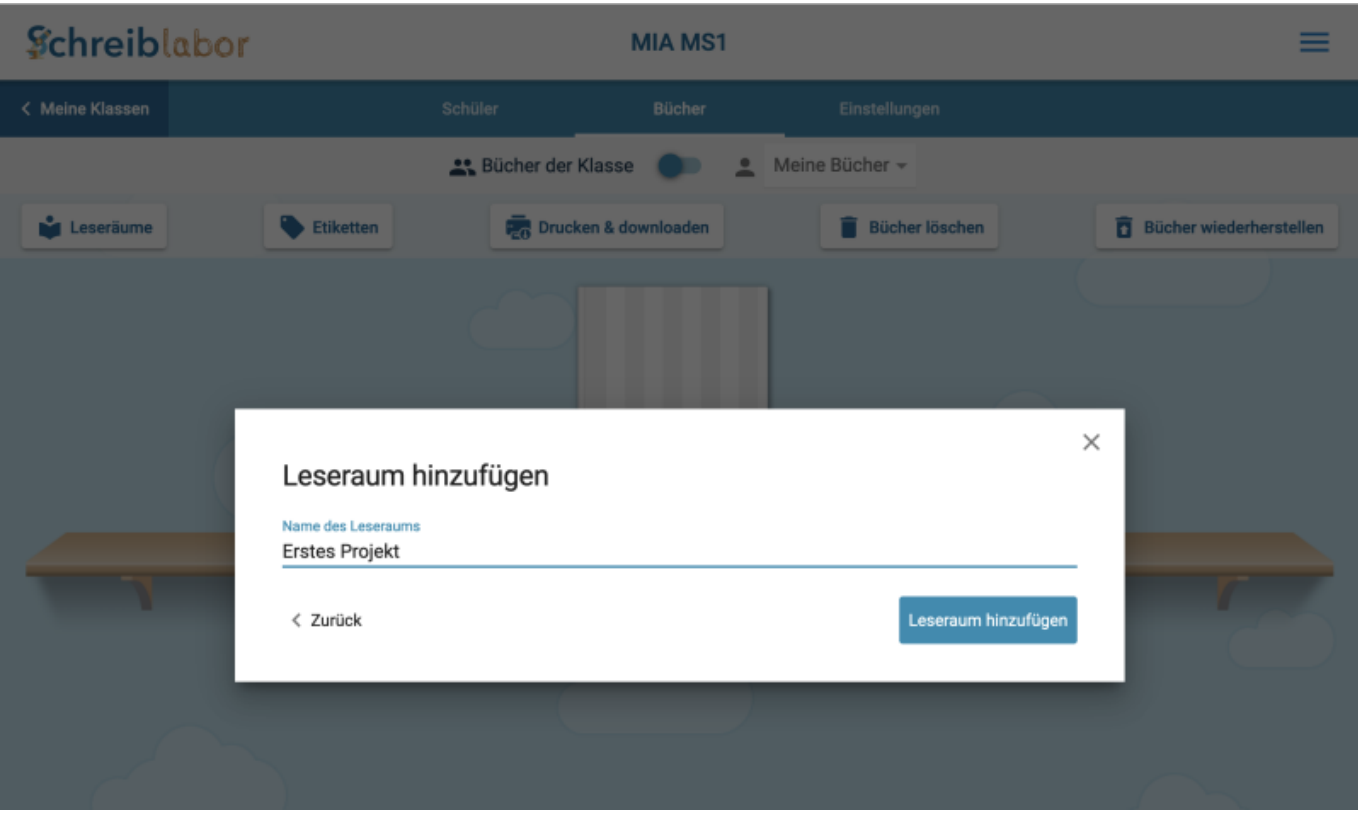

3) Füge die gewünschten Bücher hinzu

2024/03/29 05:03

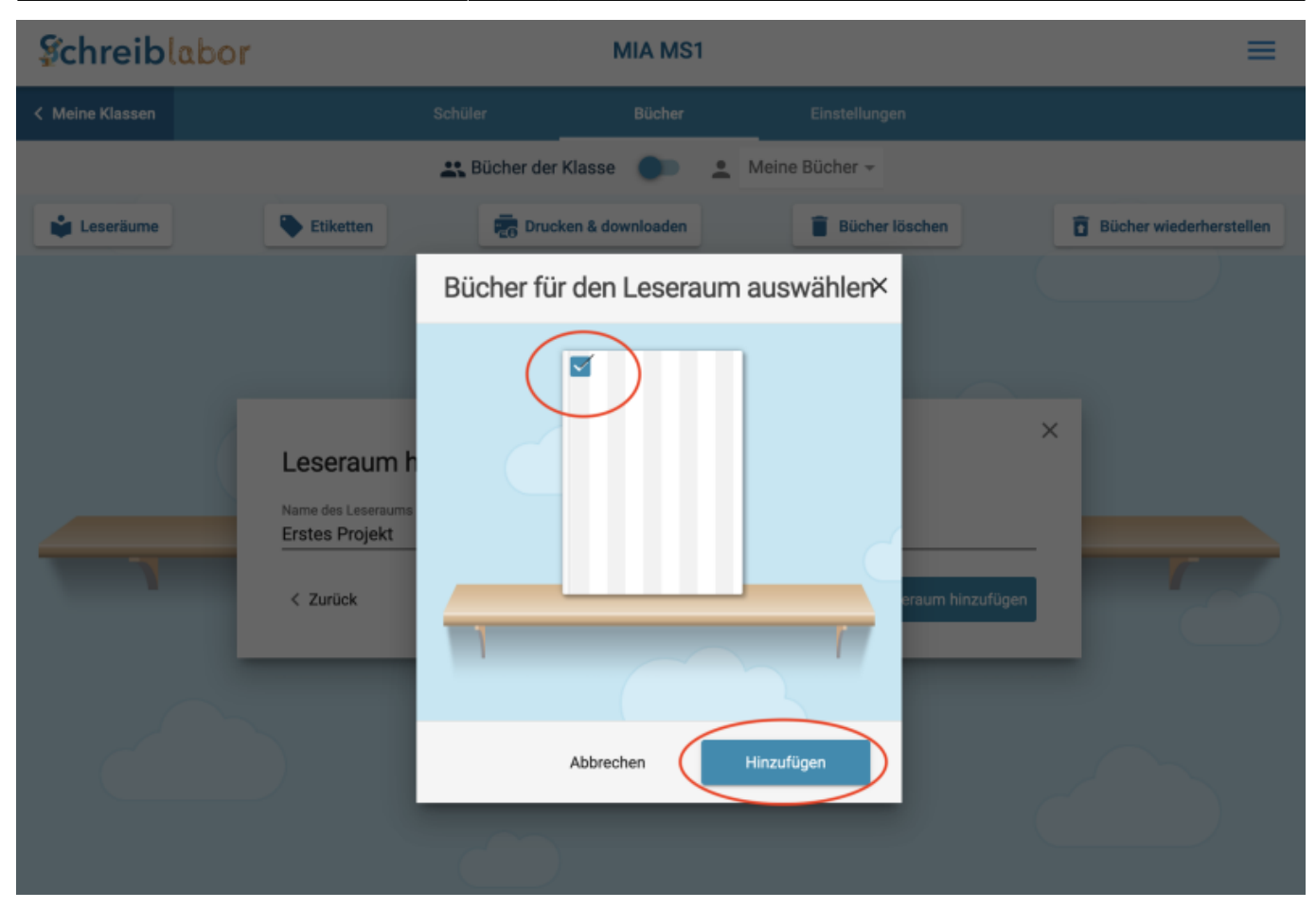

#### 4) Kopiere den Link

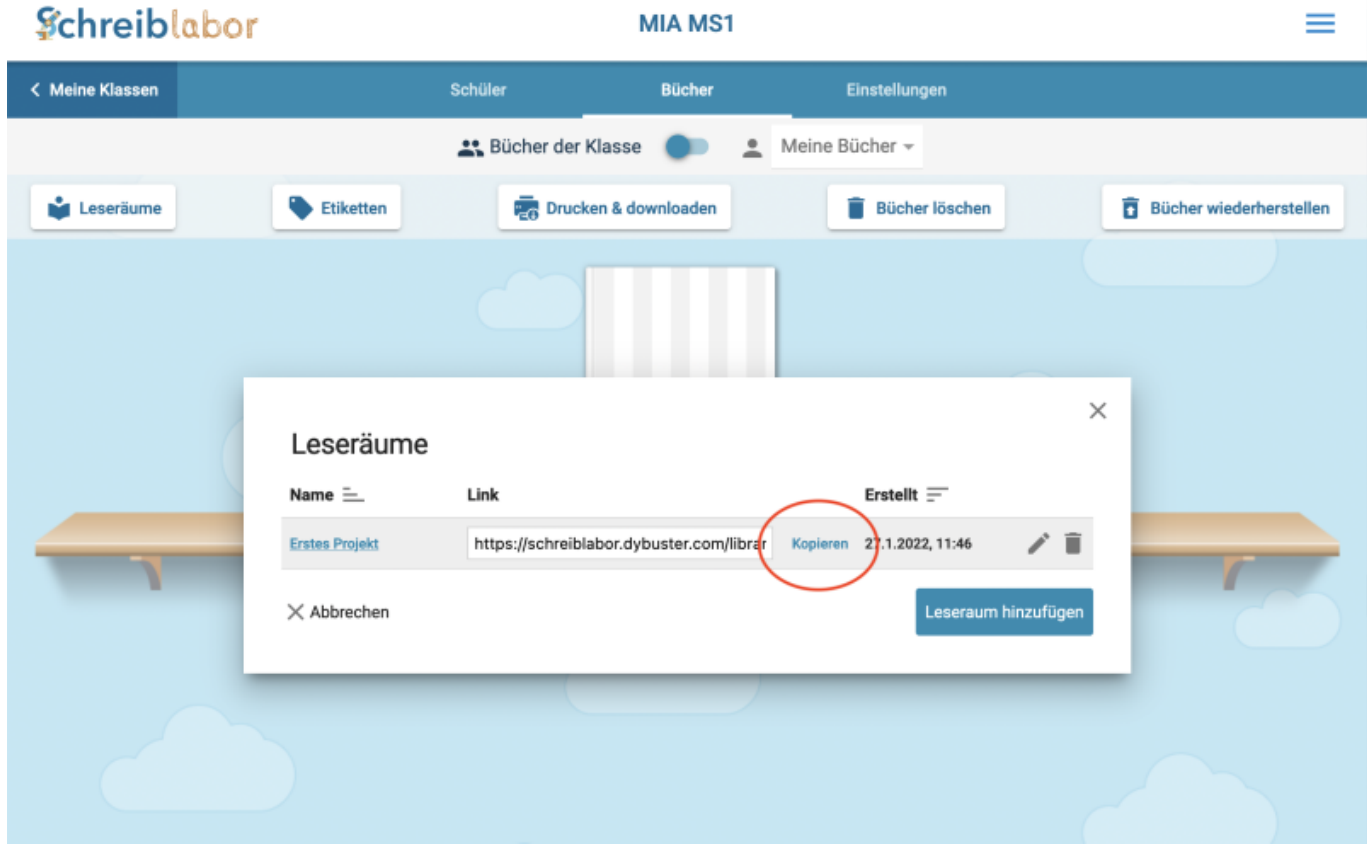

Last update: 2022/03/24 10:50 webplattformen:schreiblabor:schreiblabor\_veroeffentlichen https://wiki.hedingen.schule/doku.php?id=webplattformen:schreiblabor:schreiblabor\_veroeffentlichen

From: <https://wiki.hedingen.schule/> - **Wiki der Schule Hedingen**

Permanent link:

**[https://wiki.hedingen.schule/doku.php?id=webplattformen:schreiblabor:schreiblabor\\_veroeffentlichen](https://wiki.hedingen.schule/doku.php?id=webplattformen:schreiblabor:schreiblabor_veroeffentlichen)**

Last update: **2022/03/24 10:50**